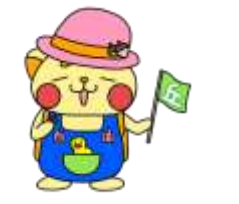

#### 

子どもたちが「自分の将来」や「社会の未来」を創りだしていく上で,ICT 機器の活用は必要不可欠なものとなっています。新型コロナウィルス感染拡 大により,学級閉鎖や学校が臨時休校になった場合でも,子どもたちの学 びをストップさせることなく,ICT機器を使った学習を進めることが欠かせま せん。

そこで今回,保護者の皆様に,お子さんと一緒に次の作業をお願いいた します。今回は,保護者の方にしかできないWi-Fi接続作業と,子どもたち が日常的に使っているアプリを活用した接続テストアンケートの実施です。 子どもたちが自分できることであっても,一緒に活動していただけると,「こ んなことをしているんだ」とか「子どもたちも結構,ICT機器を使うことがで きるんだな」など,お子さんの新たな面にお気づきになられると思います。 お忙しい中,ご家庭にはご負担をおかけいたしますが,今後の教育活動 の充実にご理解とご協力をお願いいたします。

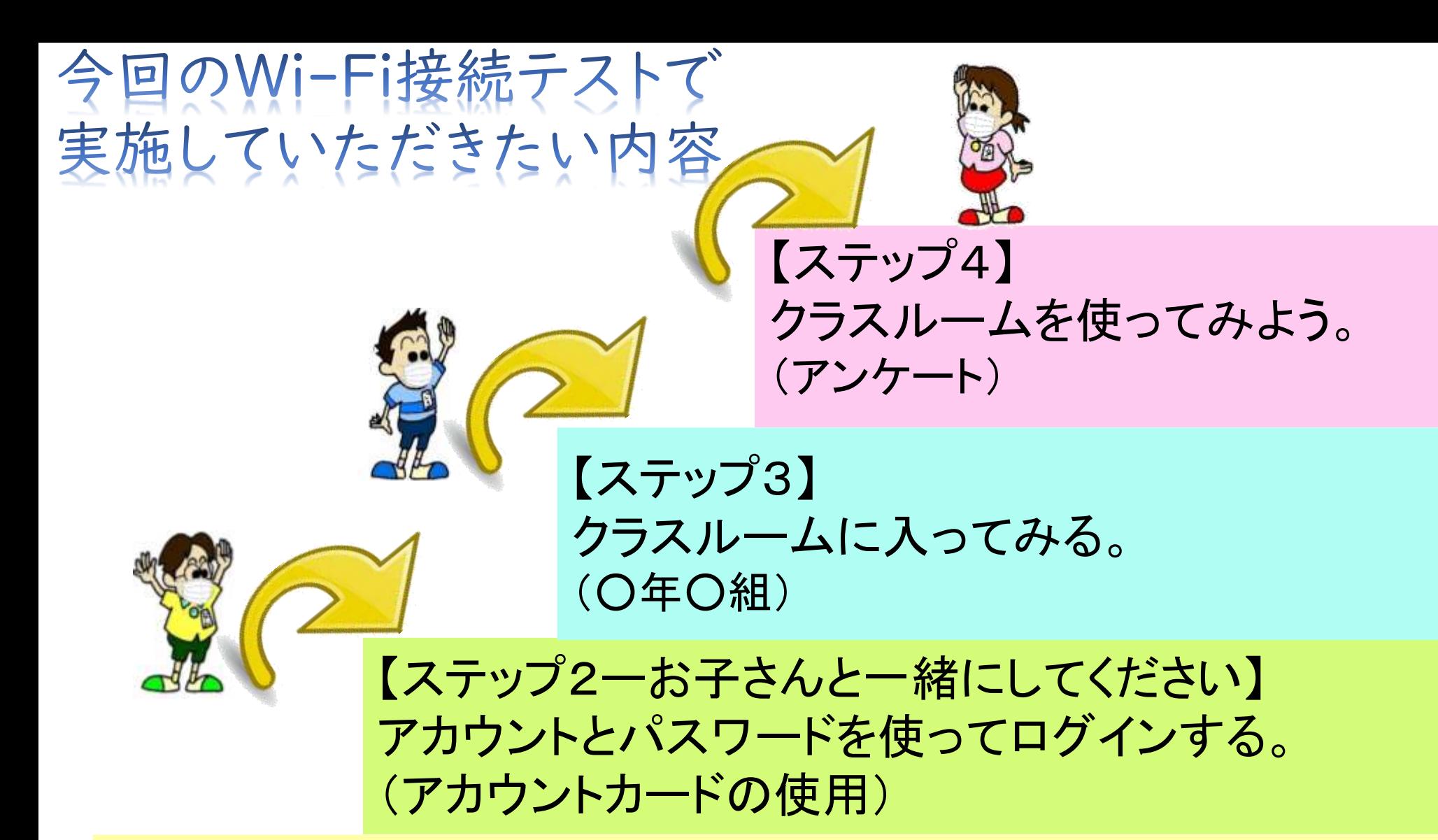

【ステップ1ー保護者のお力をお貸しください】 タブレットの電源を入れ,ご家庭のWi-Fiに接続する。

# 【ステップ1】 ご家庭のWi-Fiに接続する。

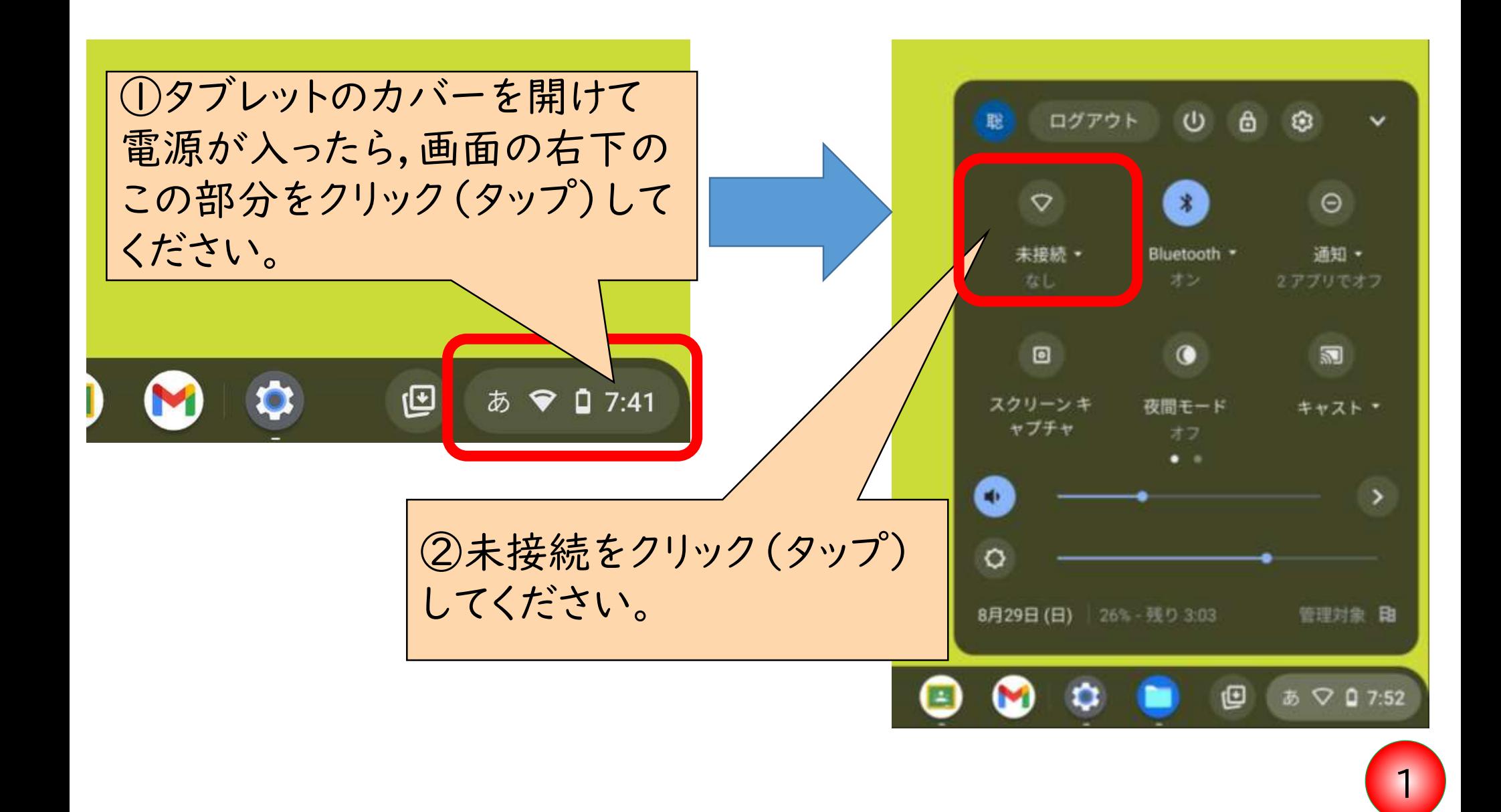

# 【ステップ1】 ご家庭のWi-Fiに接続する。

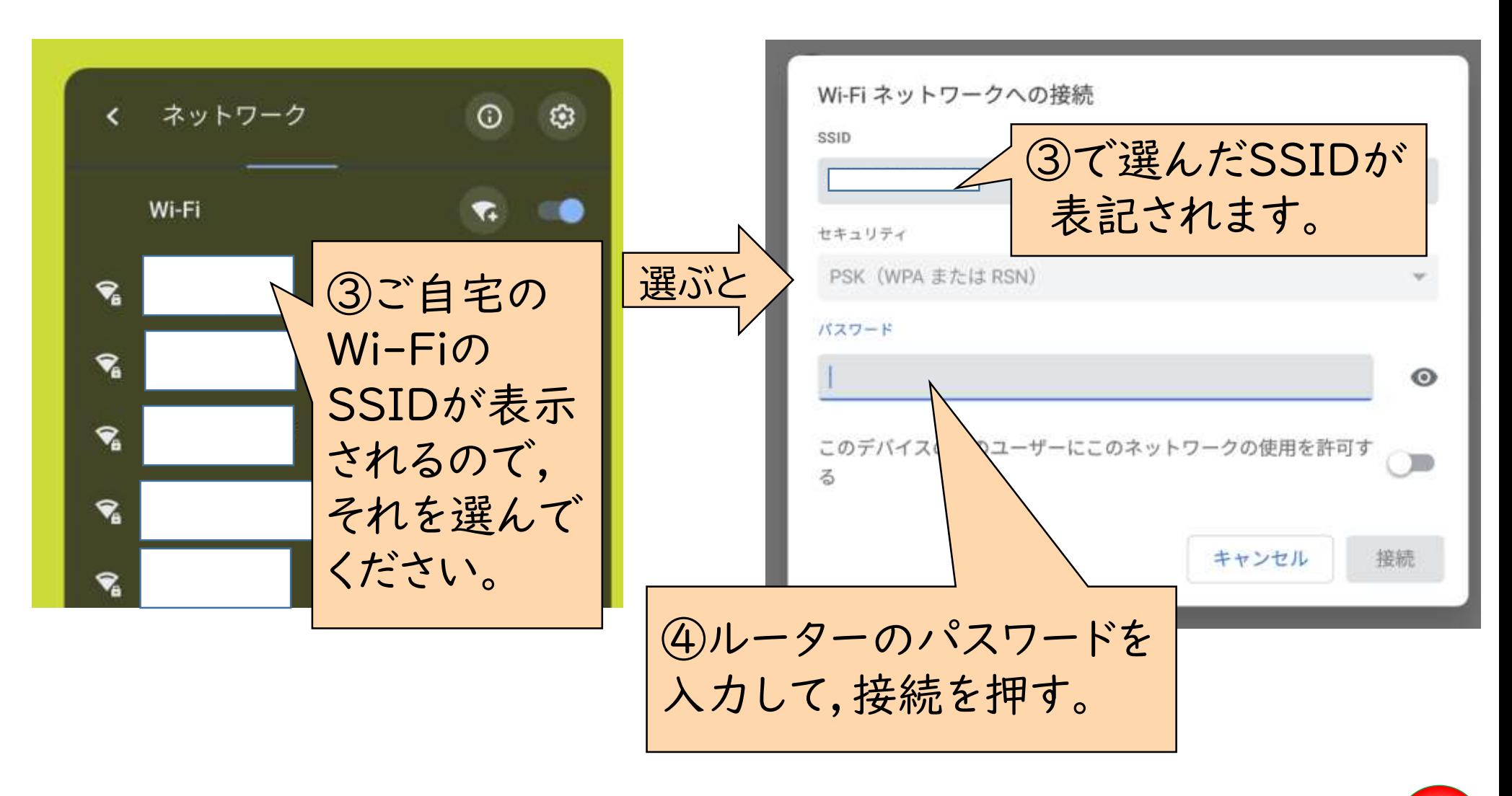

### 【ステップ2】 chromebookにログインする。

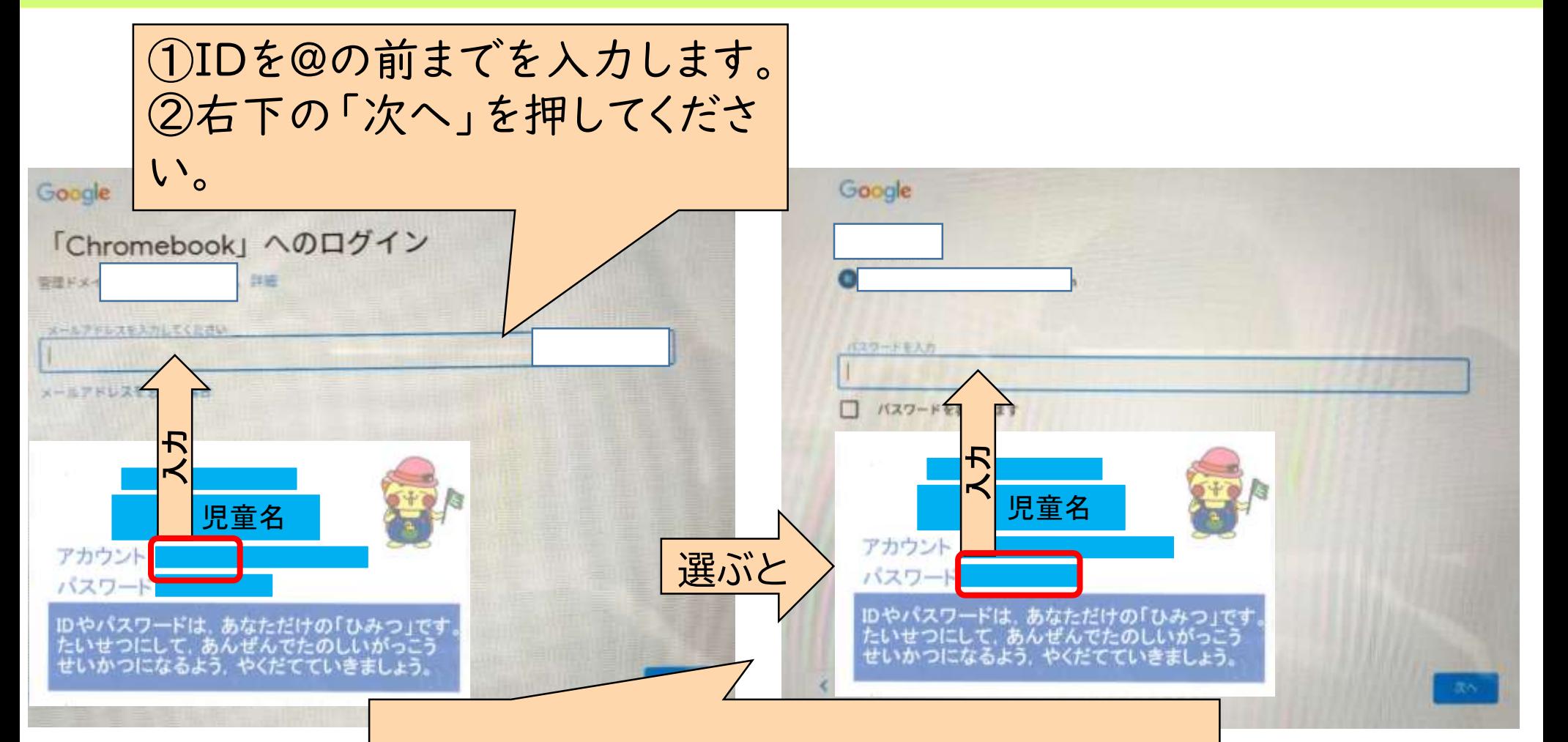

1,2年生は,IDとパスワードの入力作業を したことがないので,保護者のご協力をよ ろしくお願いします。

### 【ステップ2】 chromebookにログインする。

Wi-Fiの接続ができ,ロ グインすると,この画面 になります。

次の【ステップ3】はここをク リック(タップ)したらクラス ルームにつながります。

JA ♥ 1 5:36/

4

【ステップ3】 クラスルームに入ってみる。

![](_page_6_Figure_1.jpeg)

![](_page_7_Figure_0.jpeg)